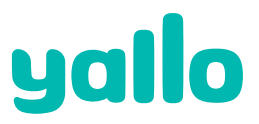

**Computerworks Florenz-Strasse 1e 4023 Basel**

**Schweiz**

## **Persönliche Angaben (bitte vollständig ausfüllen)**

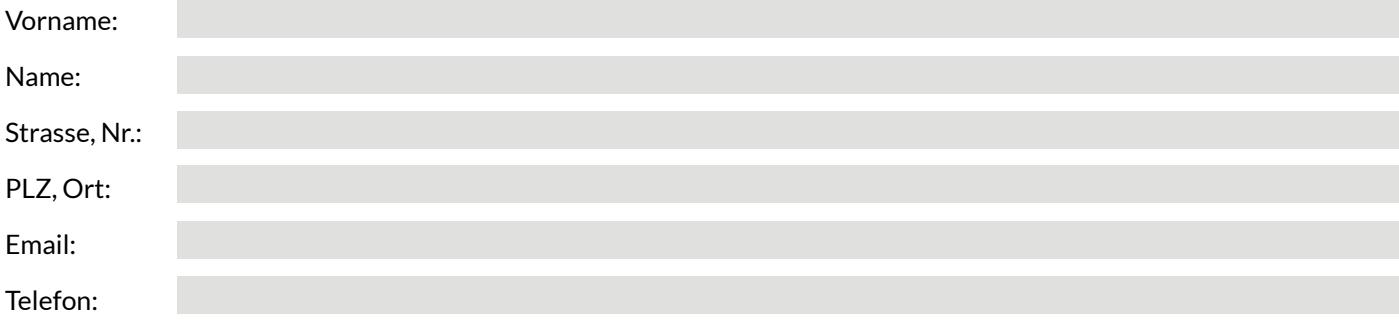

**Rücksendeformular** Bitte legen Sie immer eine Kopie des Kaufbelegs bzw. Garantiescheins bei.

## **Was senden Sie zurück?**

Gerät (Modell):

## Geräte ID/IMEI\*:

\*Die 15-stellige Seriennummer (IMEI) ersheint mit der Tastenkombination \*#06# auf dem Handydisplay oder ist unter dem Akku auf einem Etikett zufinden.

SIM-Karte entfernt?

# **Grund für Ihre Rücksendung:**

Das Mobiltelefon funktioniert nicht (bei erster Inbetriebnahme) Was ist defekt?

Das Mobiltelefon funktioniert nicht mehr (nach Nutzung) Was ist defekt?

## **Reparaturbedingungen**

Die Reparatur Ihres Gerätes wird durch ein vom Hersteller lizenziertes Service Center ausgeführt.

### **Garantie**

Ein Garantieanspruch kann nur mit gültigem Kaufbeleg geltend gemacht werden. Stellt sich während der laufenden Garantiefrist bei der Geräteprüfung heraus, dass die Behebung eines Defekts nicht unter die Garantieleistungen fällt, erhalten Sie einen Kostenvoranschlag. Nicht unter die Garantie fallen normale Abnutzung, die Folgen unsachgemässer Behandlung, Beschädigung oder Reparatur durch den Käufer oder Dritte sowie Mängel, die auf äussere Einflüsse (starke Erschütterung und Druck, Sturz- und Schlagschäden, Flüssigkeiten, Chemikalien, Sand, Staub, Hitze, Kälte etc.) zurückzuführen sind. Der Hersteller lehnt in solchen Fällen jeglichen Garantieanspruch ab.

#### **Datensicherung**

Bei der Durchführung der Reparatur kommt es zu einem kompletten Datenverlust. Die vorgängige Sicherung der persönlichen Daten liegt in der alleinigen Verantwortung des Kunden. Das Reparaturcenter übernimmt keine Haftung für verlorene und beschädigte Daten auf Mobiltelefonen oder anderen externen Speichermedien.

**Fragen zum Abo?** Bitte setzen Sie sich mit unserem Kundenservice in Verbindung: 0900 00 44 88 (CHF 1.50/ Anruf)